## **General Math**

## **To enter capital letters : try to use the Shift Key, i.e. Shift+i = I**

The following notation can be entered for mathPad, calcPad, and physPad questions unless otherwise indicated.

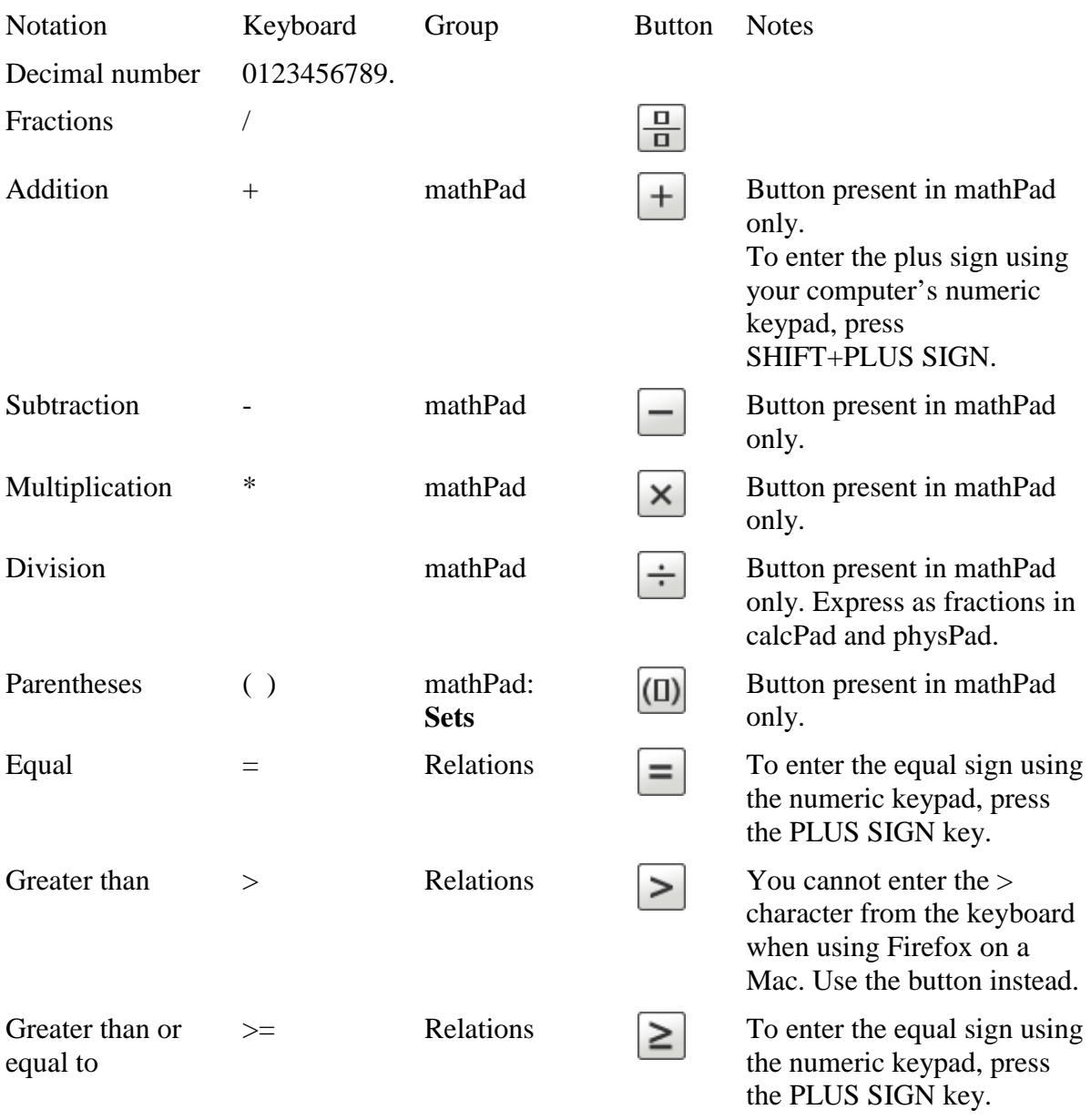

You cannot enter the >

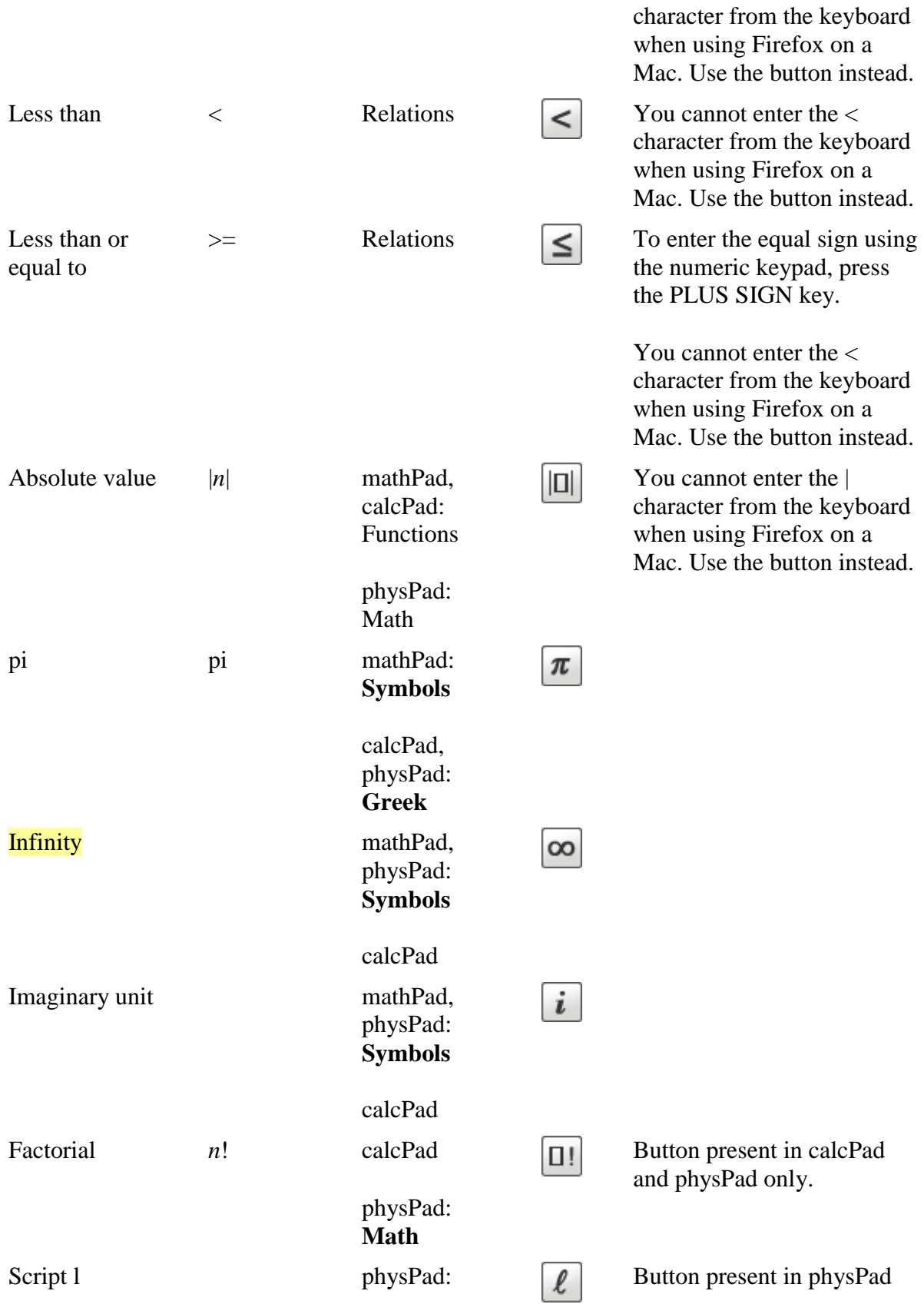

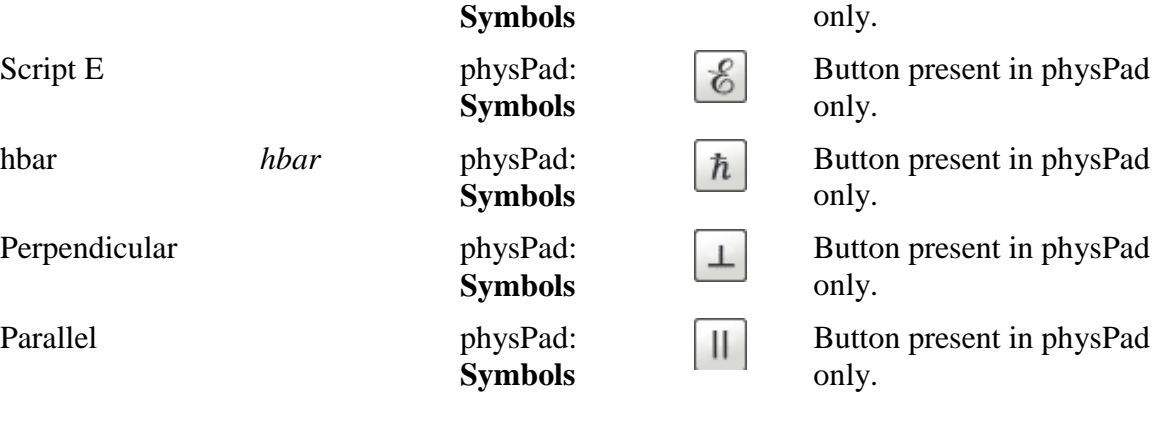